Manual Usb Printer Switch For 2 Pc 1 [Drucker](http://my.manualget.ru/to.php?q=Manual Usb Printer Switch For 2 Pc 1 Drucker) >[>>>CLICK](http://my.manualget.ru/to.php?q=Manual Usb Printer Switch For 2 Pc 1 Drucker) HERE<<<

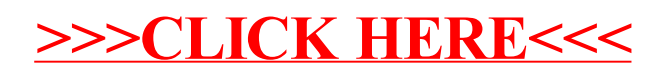